## NCHU 國立中興大肆

# 跨校校院常設設设作手冊 (非興大生)

選課系統銷址:https://onepiece.nchu.edu.tw/cofsys/plsql/othregister\_login1

建議您可使用IEII.0(含)以上、Fire fox、Google Chrome,以使瀏覽網頁有較好的效果

教務處課務組編製

### 進入中興大學首頁

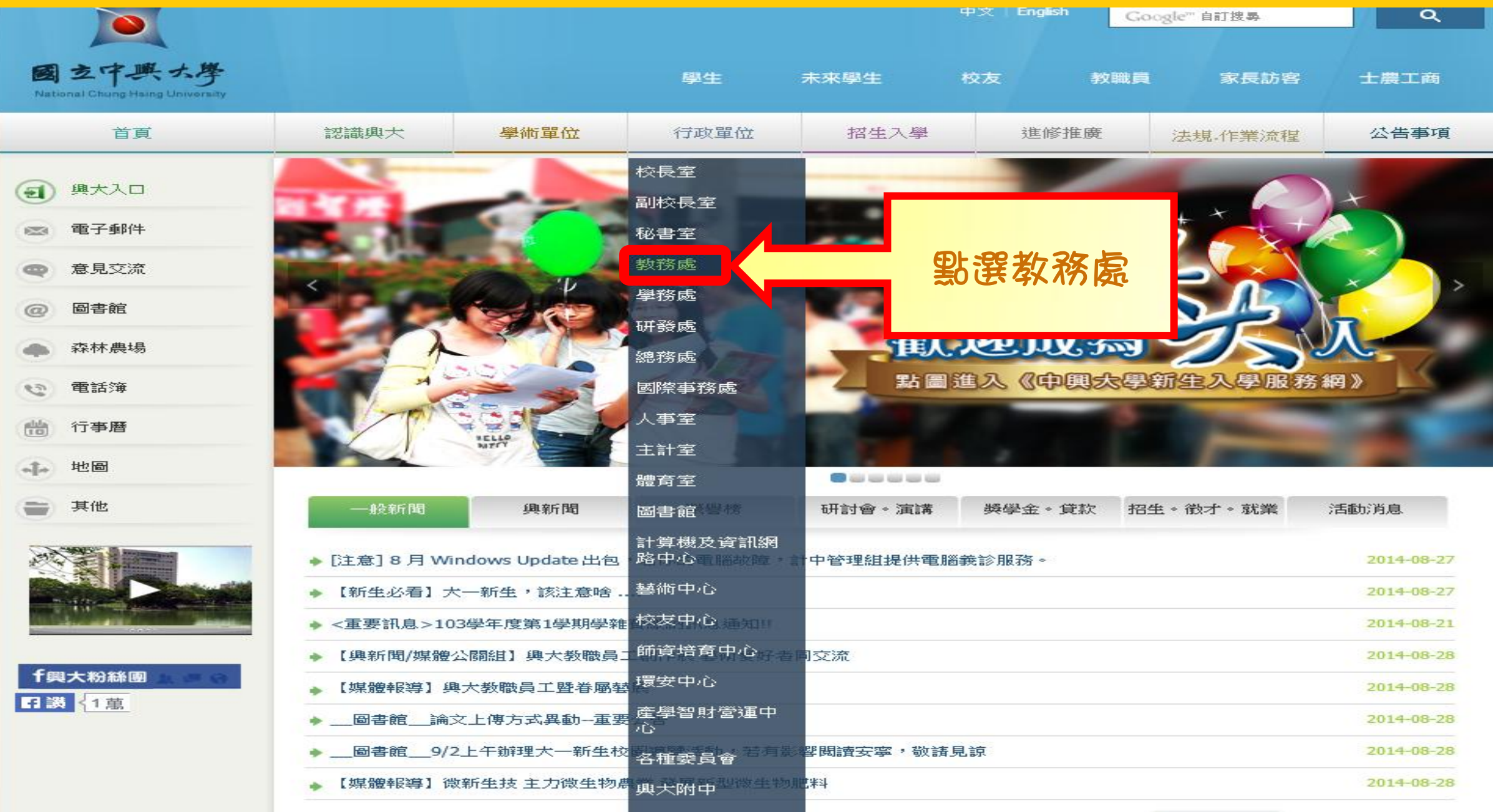

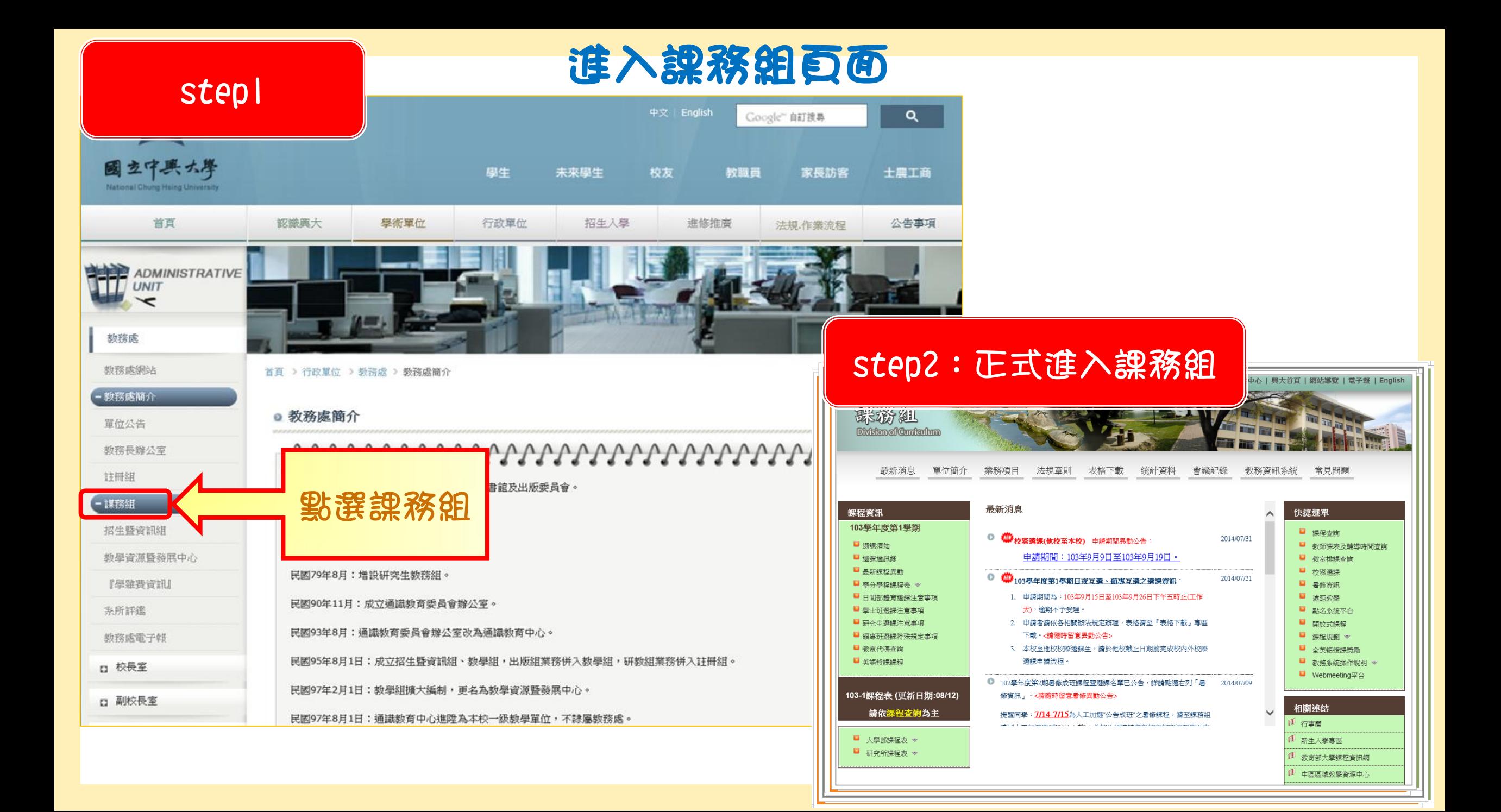

#### 進入課務組校際選課系統

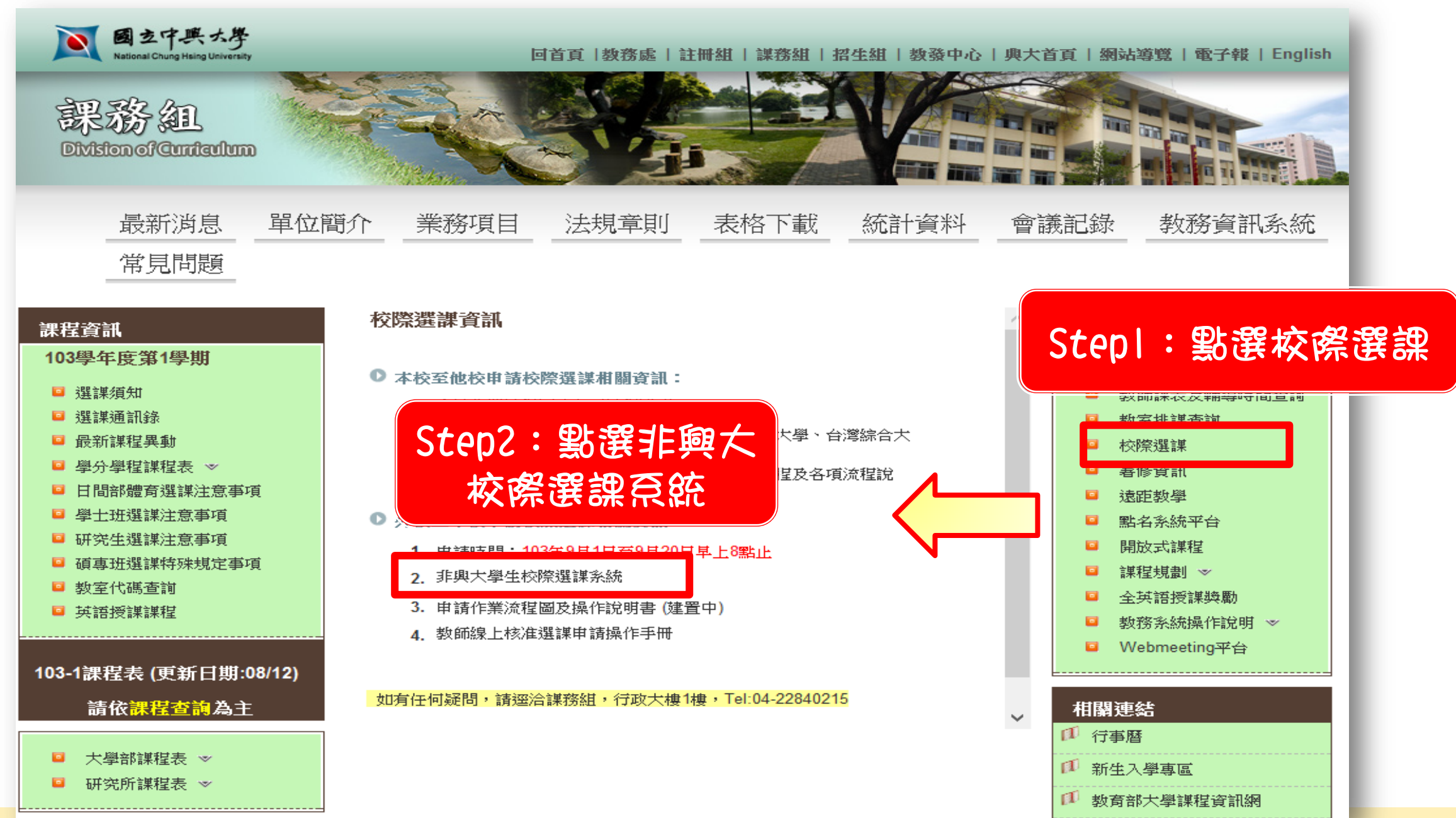

### **谁入外校生學籍申請亮統 ①**

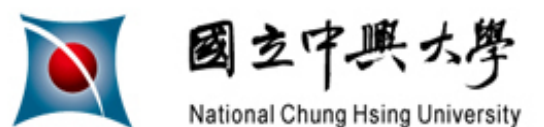

外校生學籍申請系統

#### 申請說明→個資蒐集聲明→個人資料驗證→個人資料填寫→填寫資料確認→完成

一、系統功能說明:

本系統主要提供外校生學籍資料建檔使用。外校生在線上完成個人資料填寫及相關驗證程序後,即可建立 學籍並使用本校選課系統進行選課,以簡化人工作業之耗時不便。

#### 二、系統公告:

- 1. 本系統初期先提供校際選課生學籍申請使用,未來再擴充其他身份學生申請。
- 2. 本學期(103學年度第1學期)受理校際選課申請期間:2014 年 8 月 1 日至 2014 年 9 月 20 日止。

我已了解相關程序,下一步

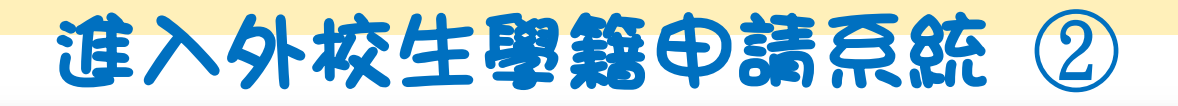

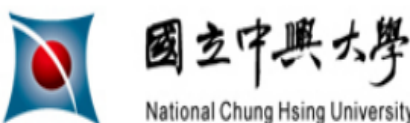

外校生學籍申請系統

#### 申請說明 → 個資蒐集聲明 → 個人資料驗證 → 個人資料填寫 → 填寫資料確認 → 完成

#### 個人資料蒐集告知聲明

本同意書說明國立中興大學(以下簡稱本校)將如何處理本表單所蒐集到的個人資 料。當您點選「我同意,下一步」鈕並簽署本同意書時,表示您已閱讀、瞭解並同 意接受本同意書之所 有内容及其後修改變更規定。若您未滿二十歲,應於您的法定 代理人閱讀、瞭解並同意本同意書之所 有内容及其後修改變更規定後,方得使用本 服務,但若您已接受本服務,視為您已取得法定代理人之 同意,並遵守以下所有規 範。

一、 基本資料之蒐集、更新及保管 1.本校蒐集您的個人資料在中華民國「個人資料保護法」與相關法令之規範下, 依據本校【隱私權政策聲 明】,蒐集、處理及利用您的個人資料。 2.請於申請時提供您本人正確、最新及完整的個人資料。

基於個人資料保護法,同學閱讀並按同意,才能正式進入申請程序。

### 進入外校生學籍申請奈然 3

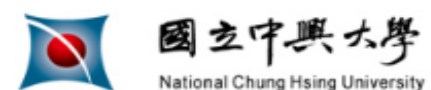

外校生學籍申請系統

#### 申請說明→個資蒐集聲明→個人資料驗證→個人資料填寫→填寫資料確認→完成

#### 個人資料驗證

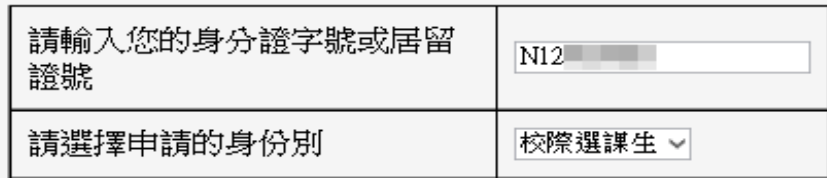

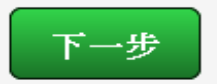

回上頁

如有相關問題請洽:教務處註冊組 04 - 22840212

Copyright © 2014 計資中心 All Right Reserved

### 進入外校生學籍申請系統 ④

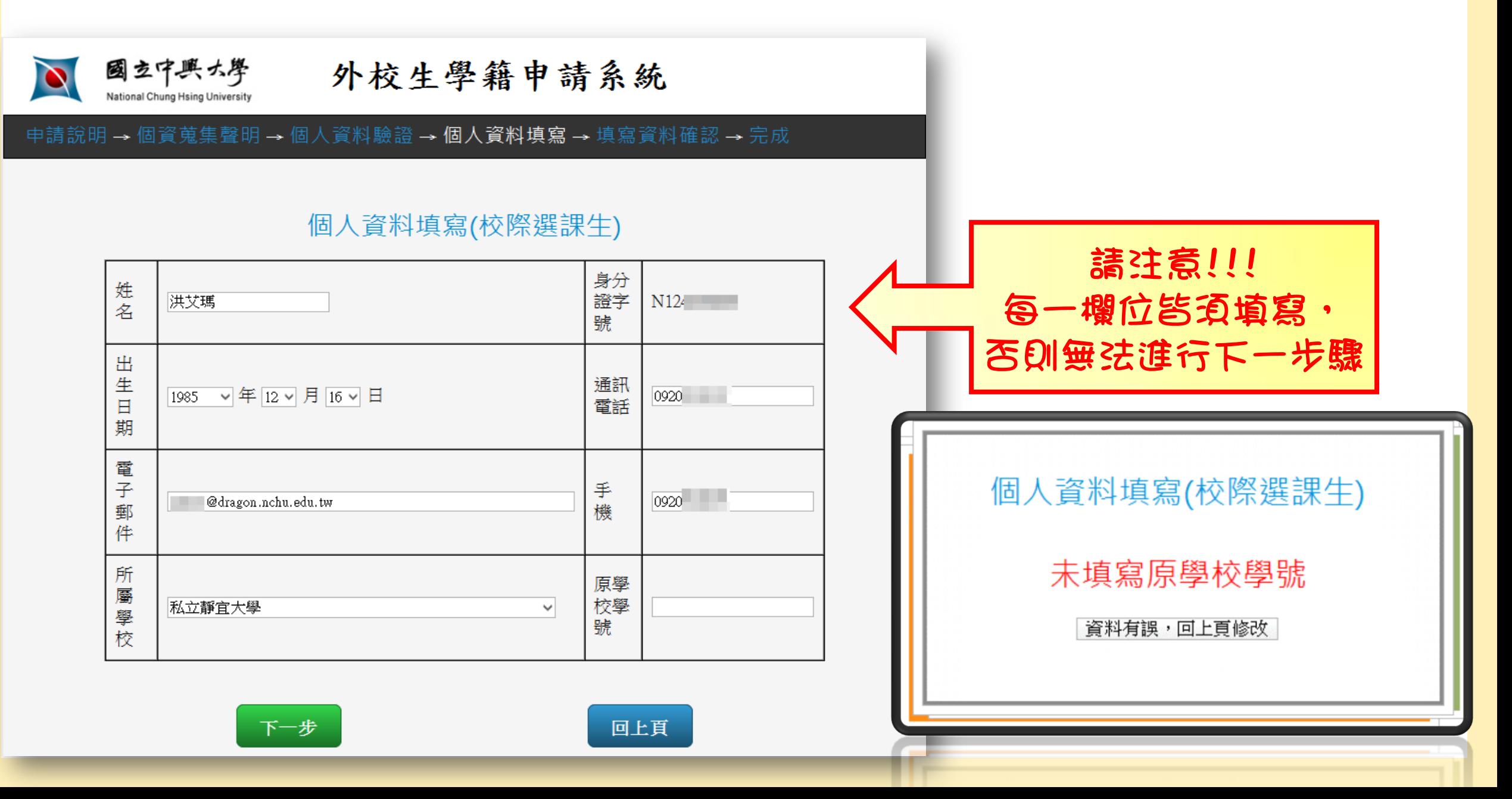

### **谁入外校生學籍申請亮統 5**

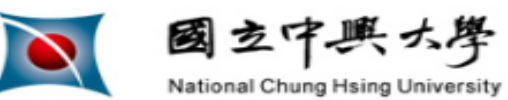

外校生學籍申請系統

#### 申請說明 → 個資蒐集聲明 → 個人資料驗證 → 個人資料填寫 → 填寫資料確認 → 完成

#### 個人資料填寫(校際選課生)

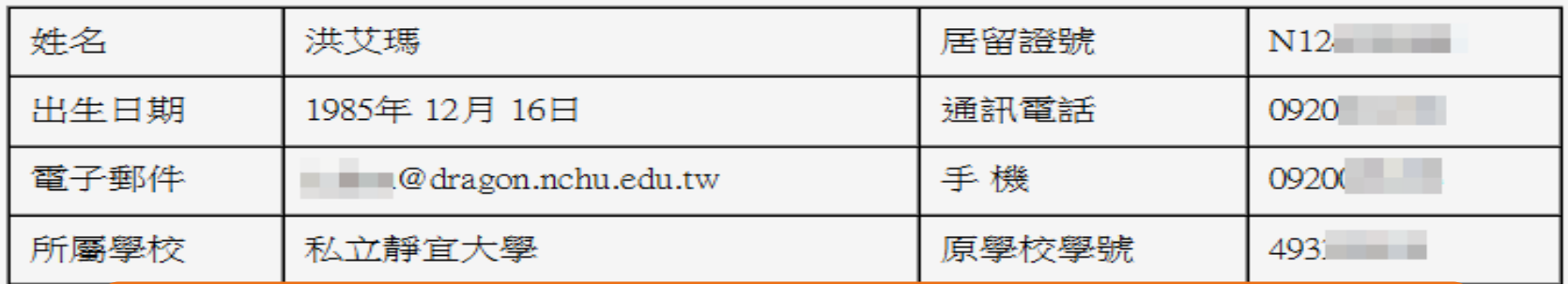

注意:以上資料一經送出即無法修改,務請仔細確認以免影響您的權益

**傩認無誤,資料法出** 

**頁科月誤,回上貝修改** 

如有相關問題請洽: 教務處註冊組 04 - 22840212

Copyright © 2014 計資中心 All Right Reserved

### 谁入外校生學籍申請亮統 6

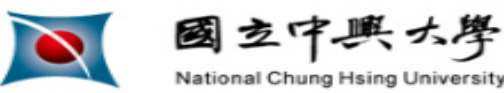

外校生學籍申請系統

申請說明 → 個資蒐集聲明 → 個人資料驗證 → 個人資料填寫 → 填寫資料確認 → 完成

#### 洪艾瑪您好,您已完成(校際選課生)學籍資料建立

教務系統已為您建立帳號及密碼,相關資訊如下:

 $\mid$  0103101

<del>邓記密理・│ 身</del>分證後四碼 + 生日後四碼 **點選網址,直接選課吧!** 

現在您可到選課系統進行選課,選課網址如下

https://onepiece.nchu.edu.tw/cofsys/plsql/acad\_home

#### 備計:

1.如果無法登入選課系統選課,請聯繫本校註冊組查明原 因,

聯絡電話:04-22840212 轉12

2.選課系統的操作說明請點選 網址 下載

如有相關問題請洽: 教務處註冊組 04 - 22840212

帳號(=學號):

Copyright © 2014 計資中心 All Right Reserved

## 正式進入選課系統

#### 進入選課系統 ①

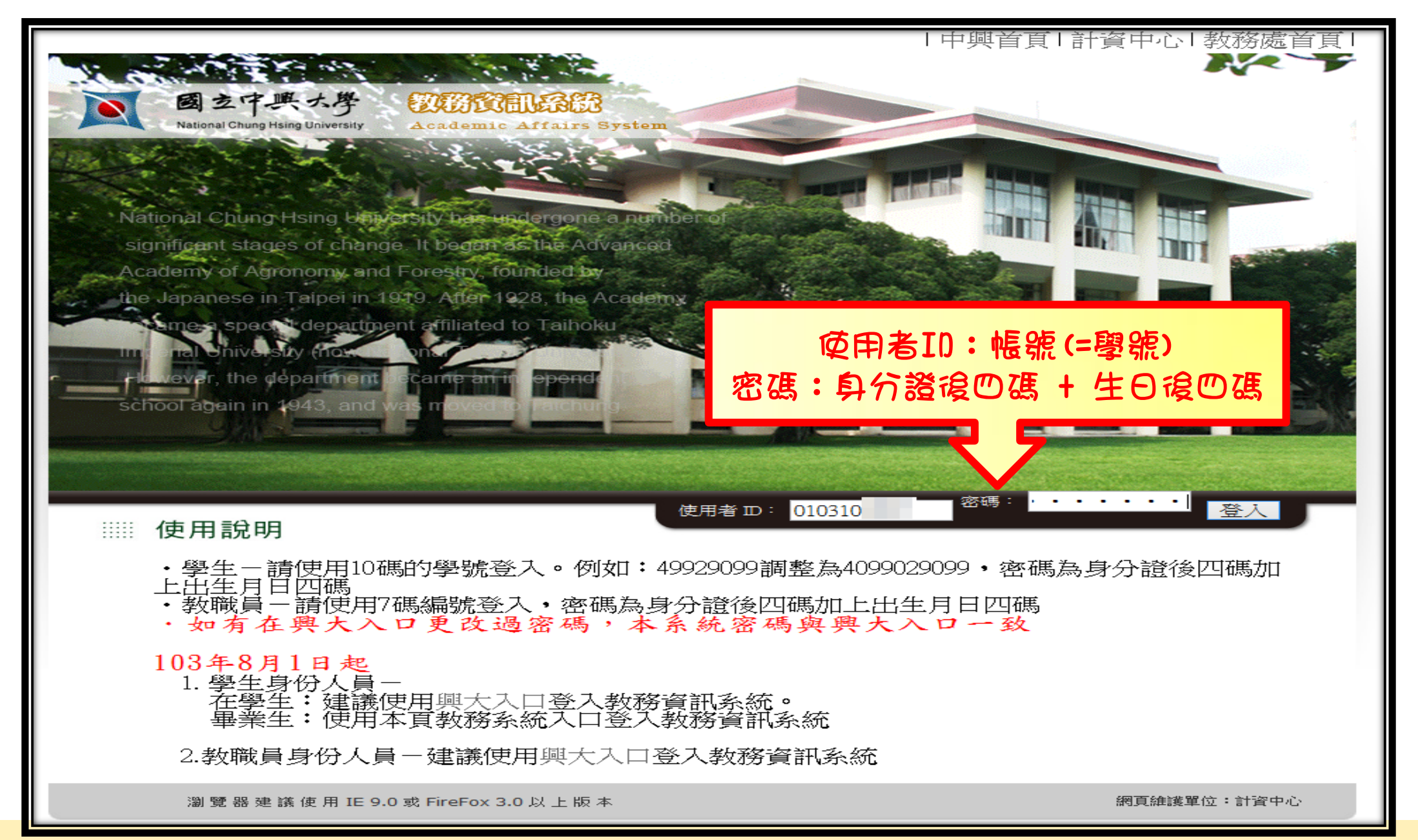

### 進入選課系統 ②

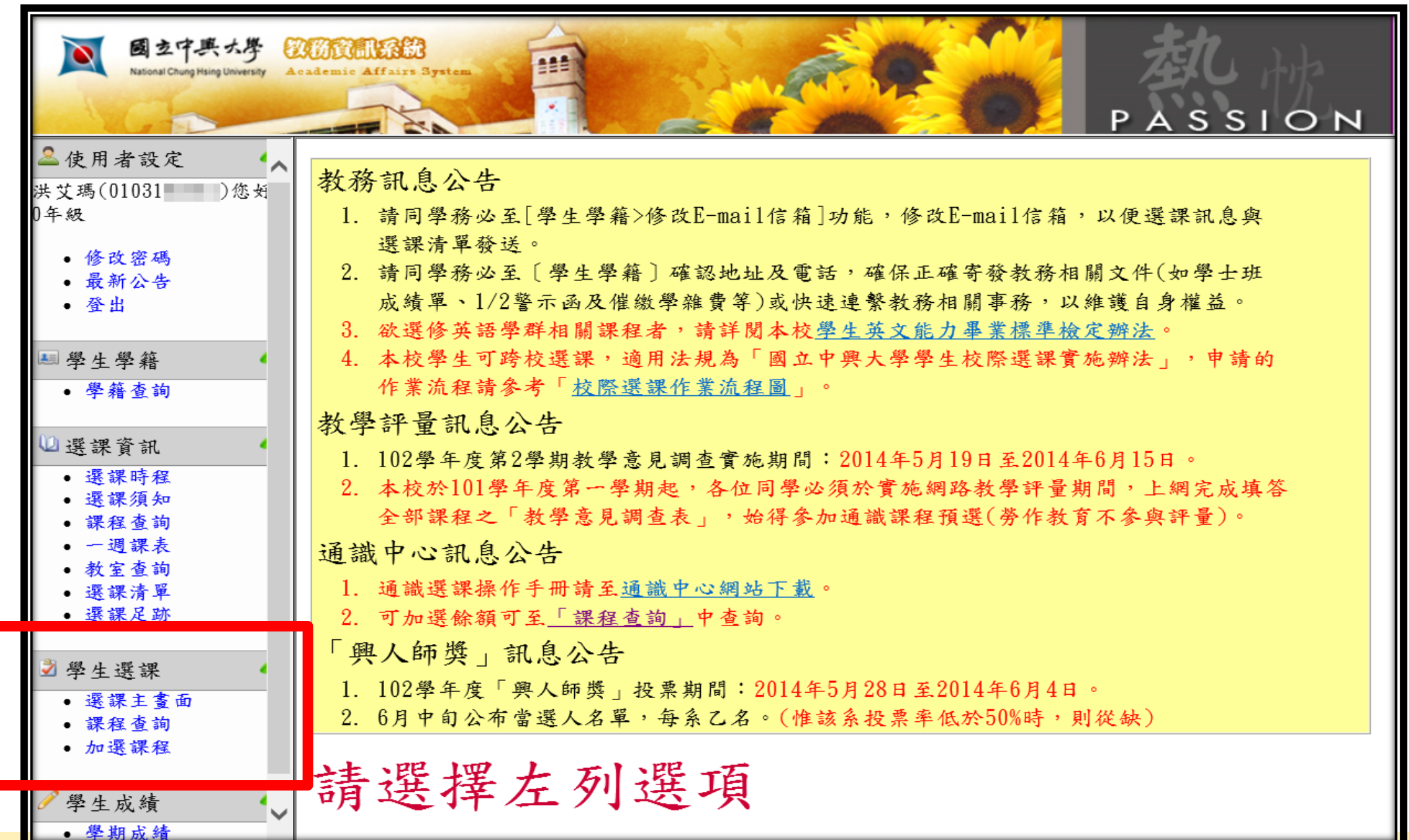

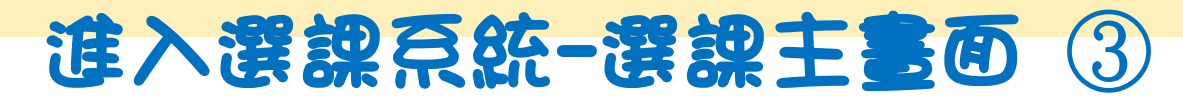

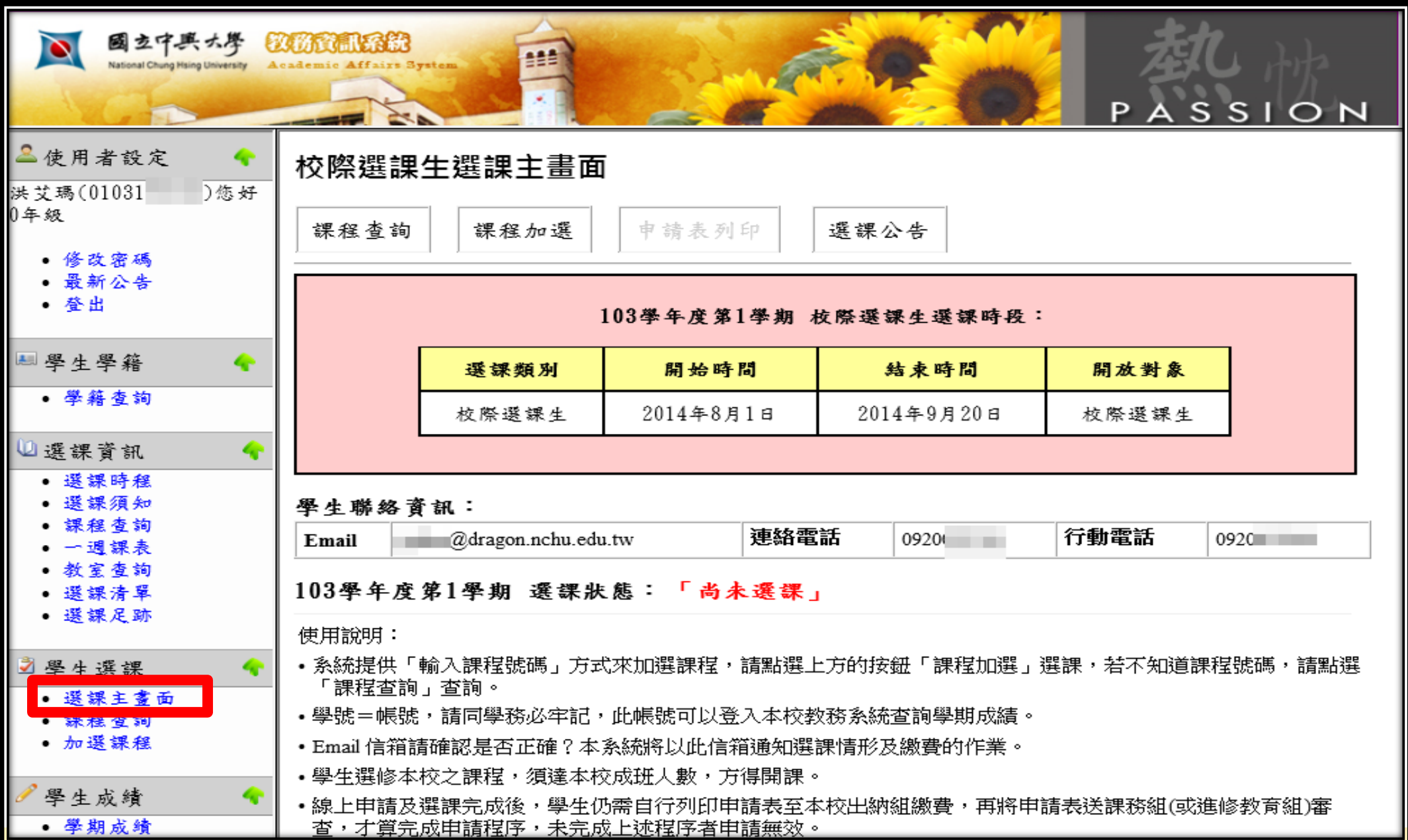

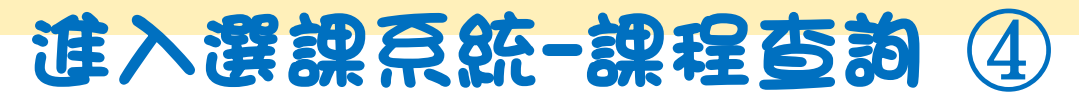

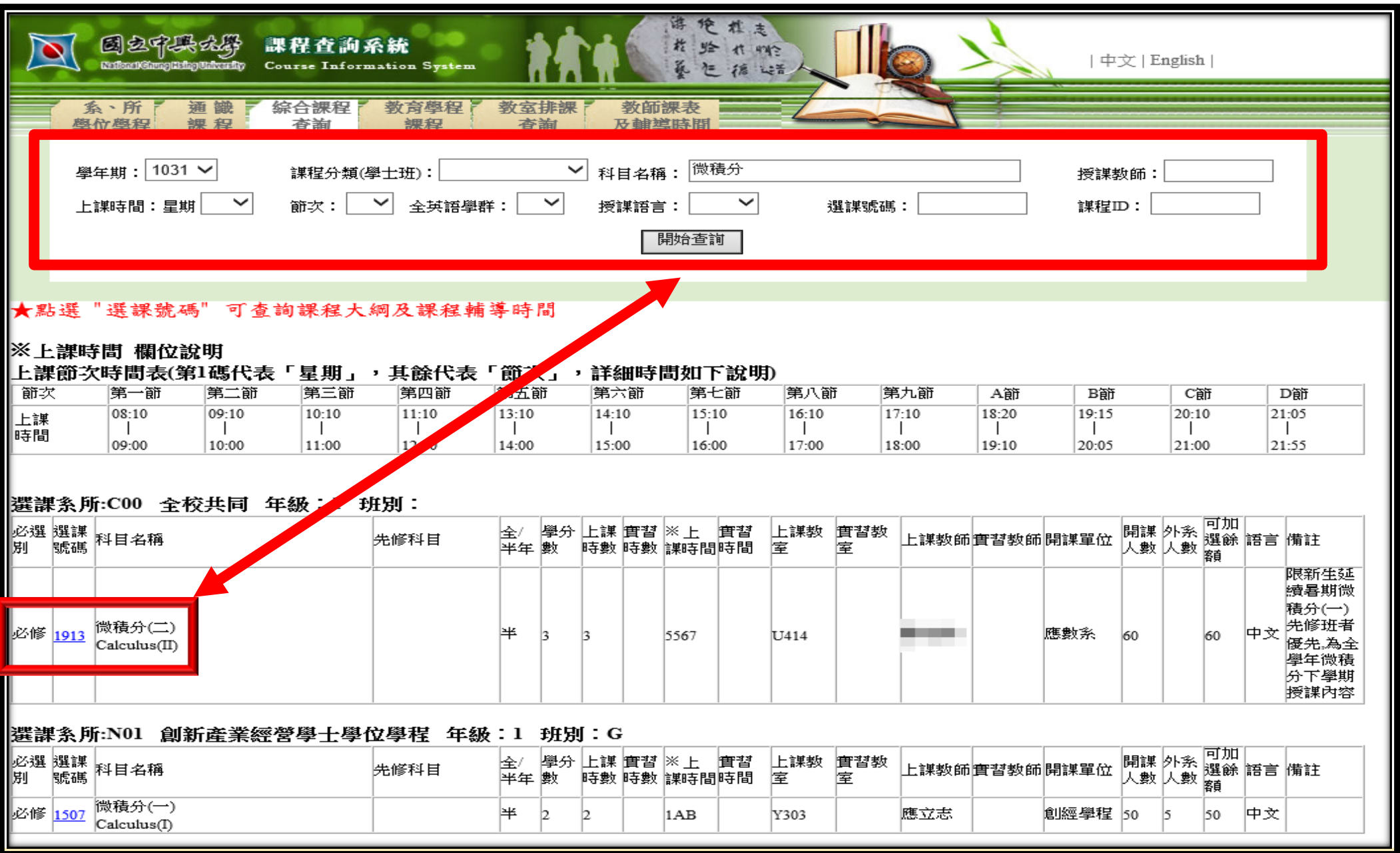

### 進入選課系統-加選課程 ⑤

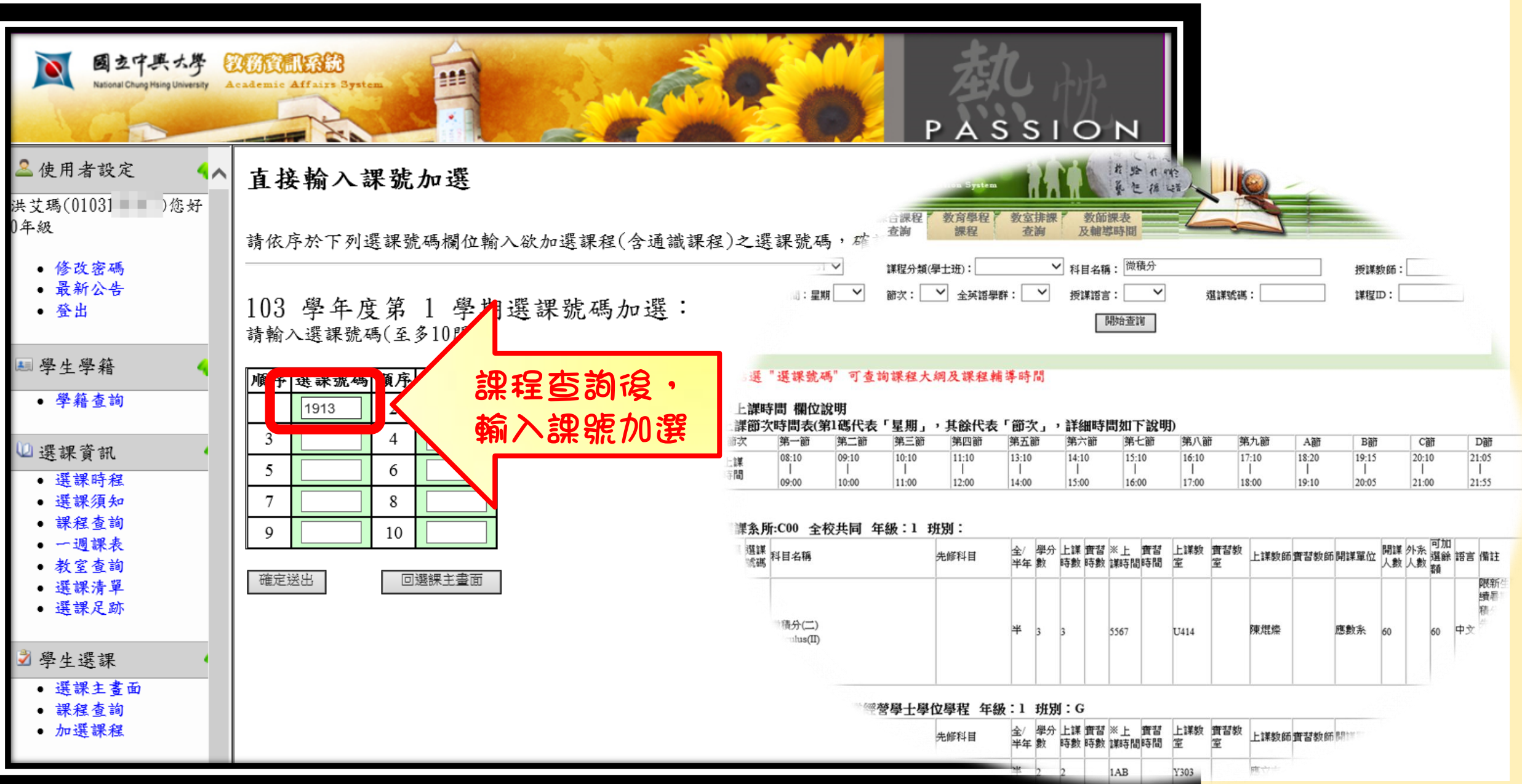

### 進入選課系統-加選成功 ⑥

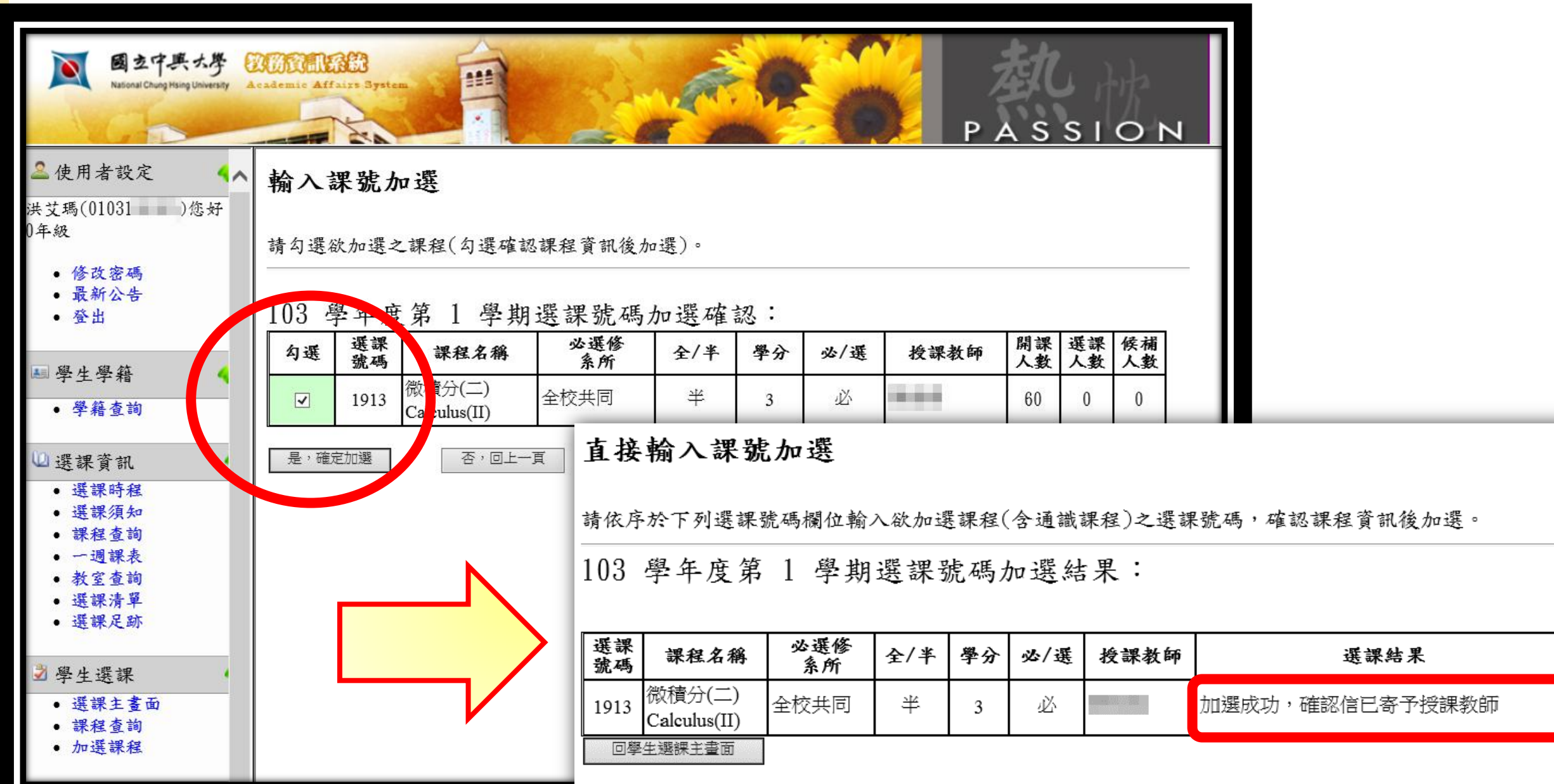

### 進入選課系統-待授課教師審核 ⑦

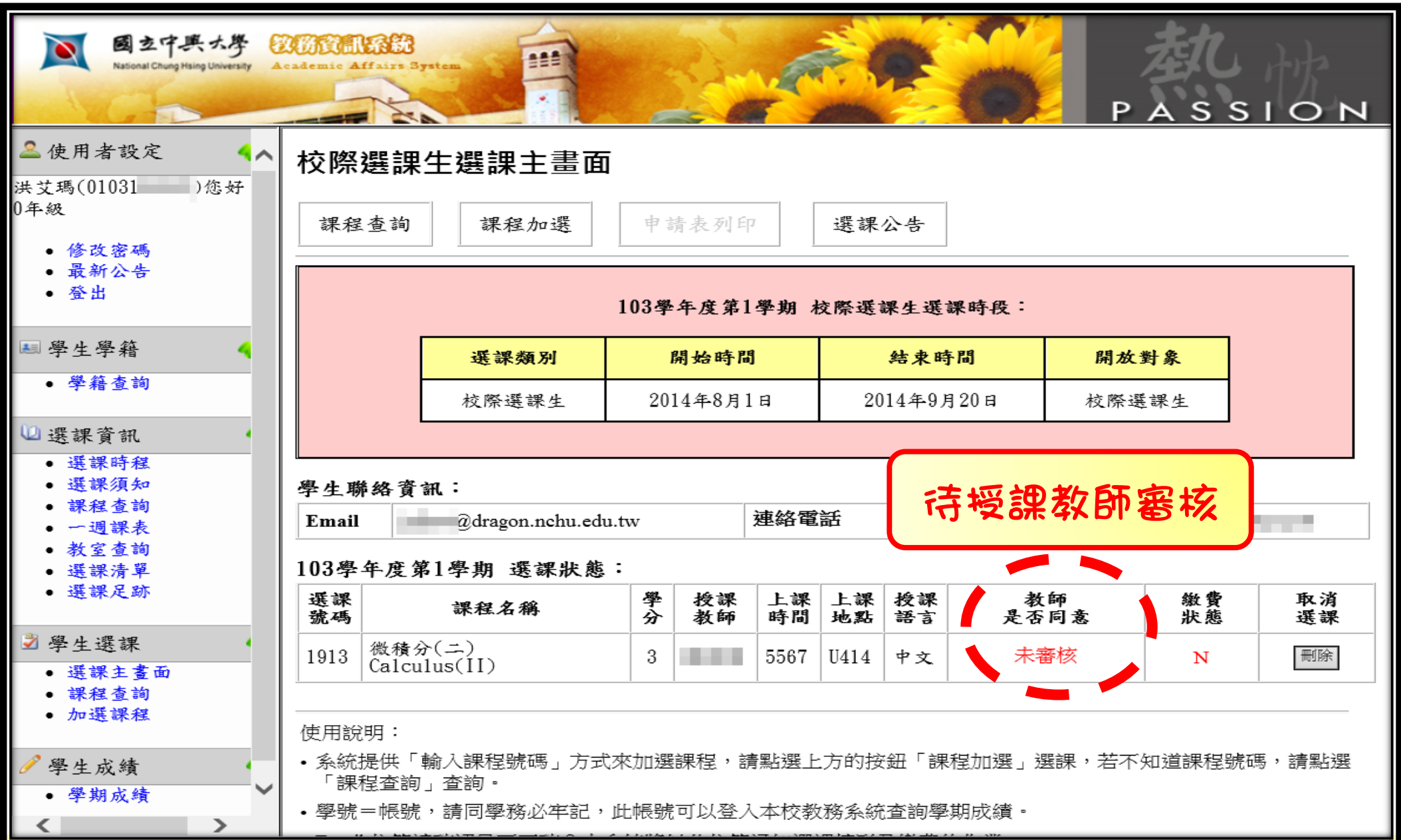

#### 進入選課系統-授課教師已同意 (8)

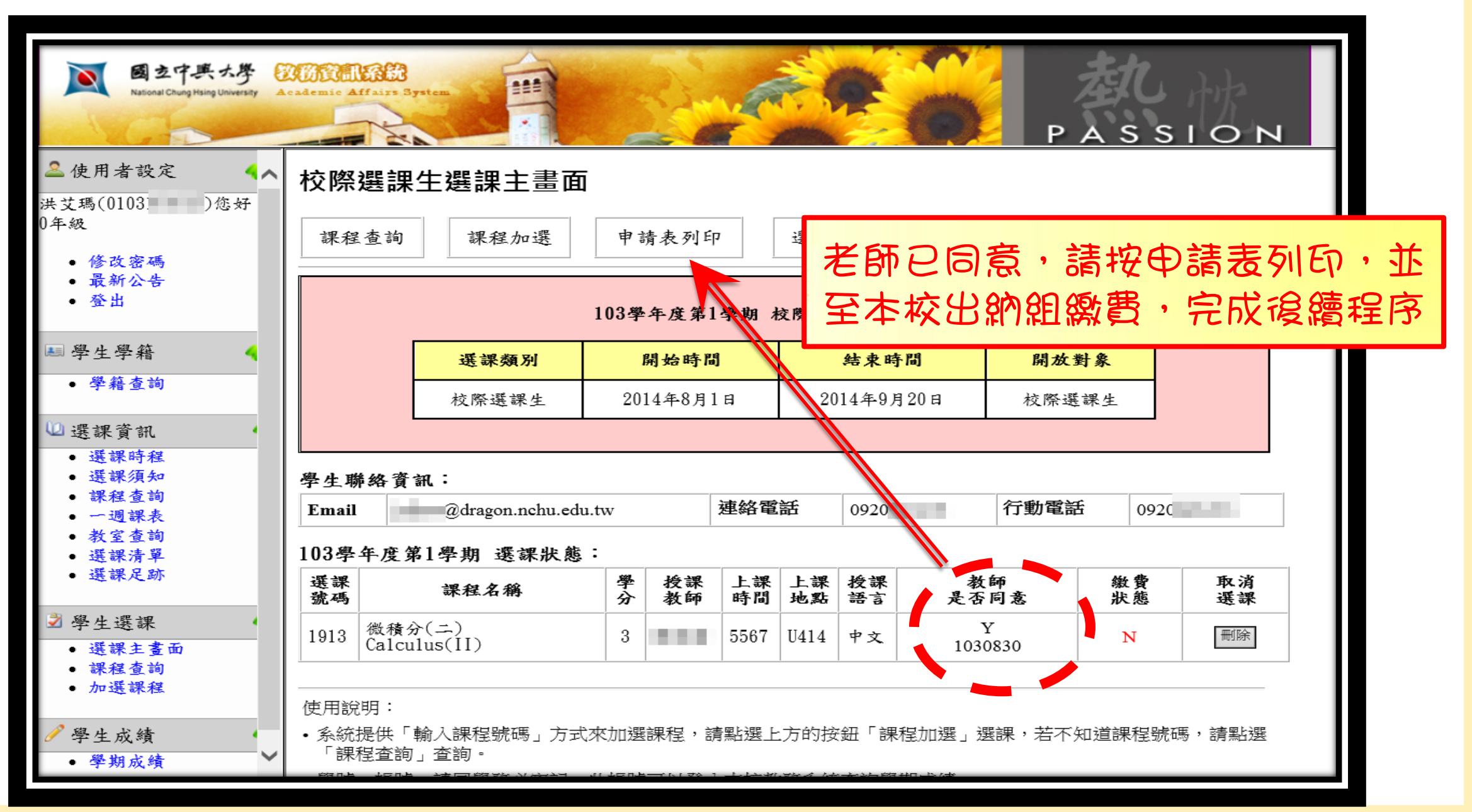

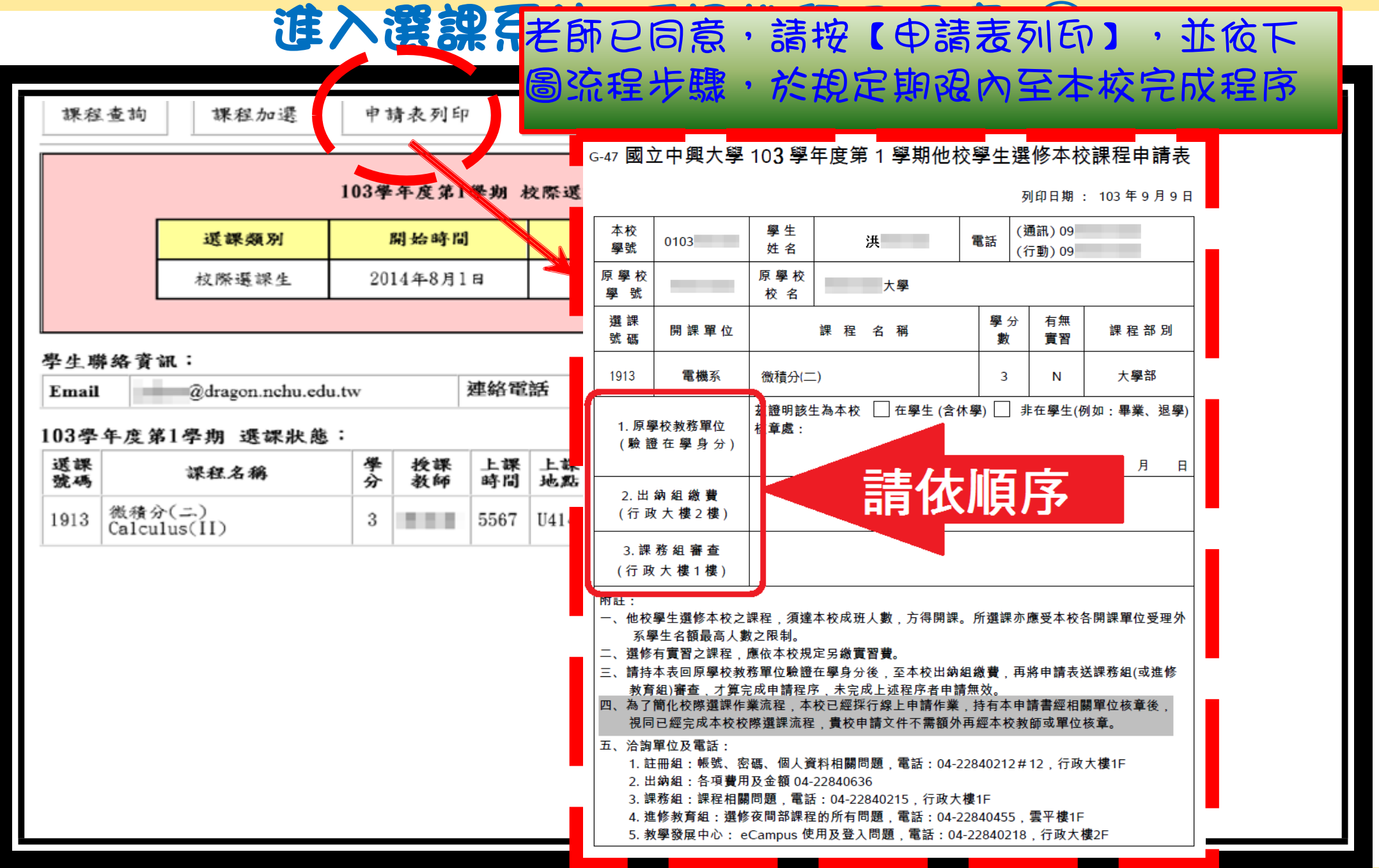

#### 進入選課系統-授課教師不同意 ⑨

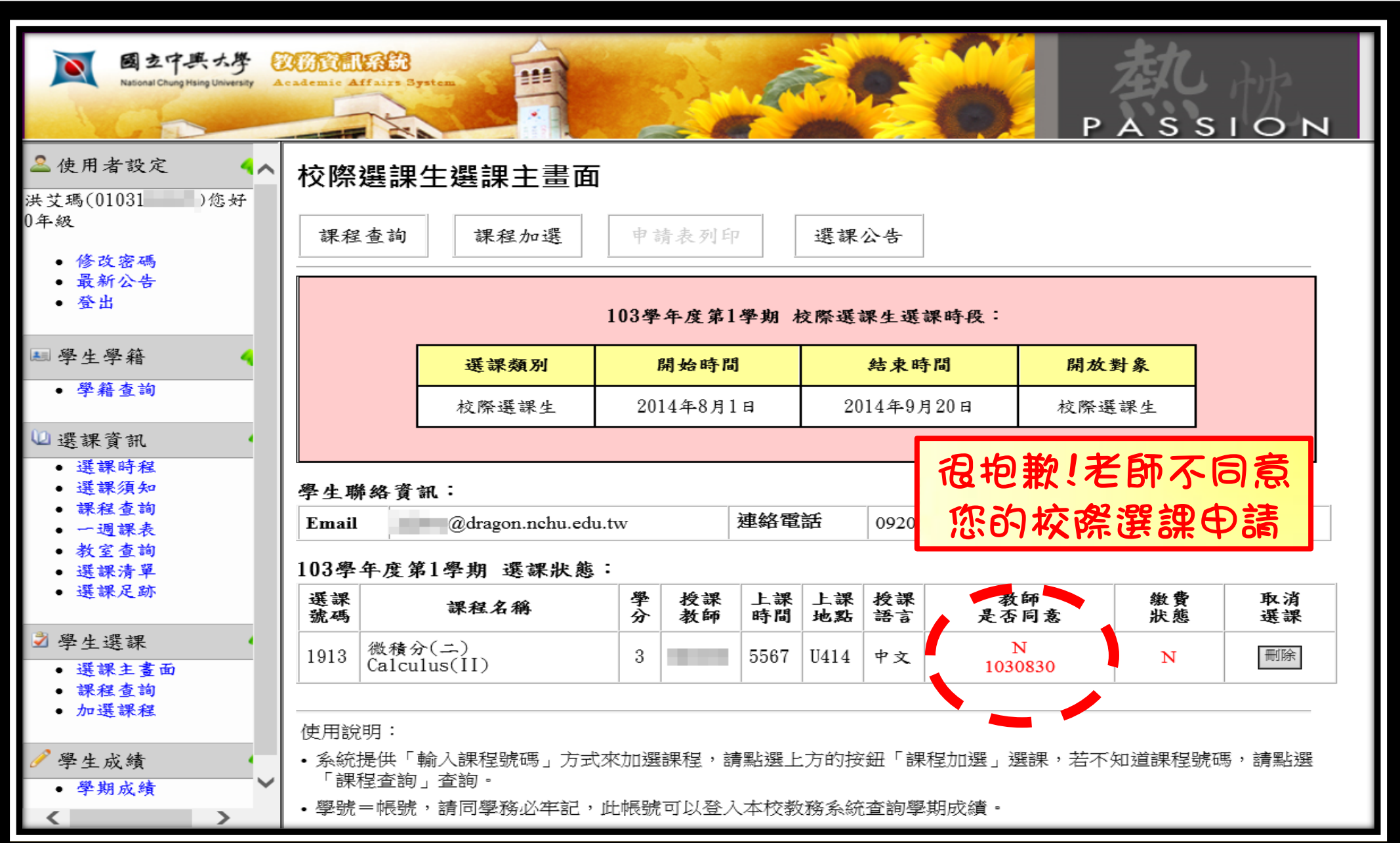

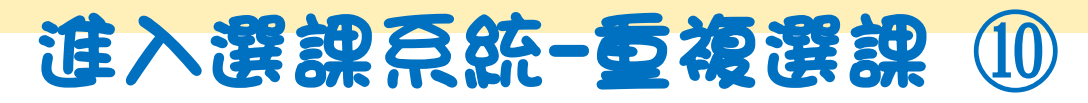

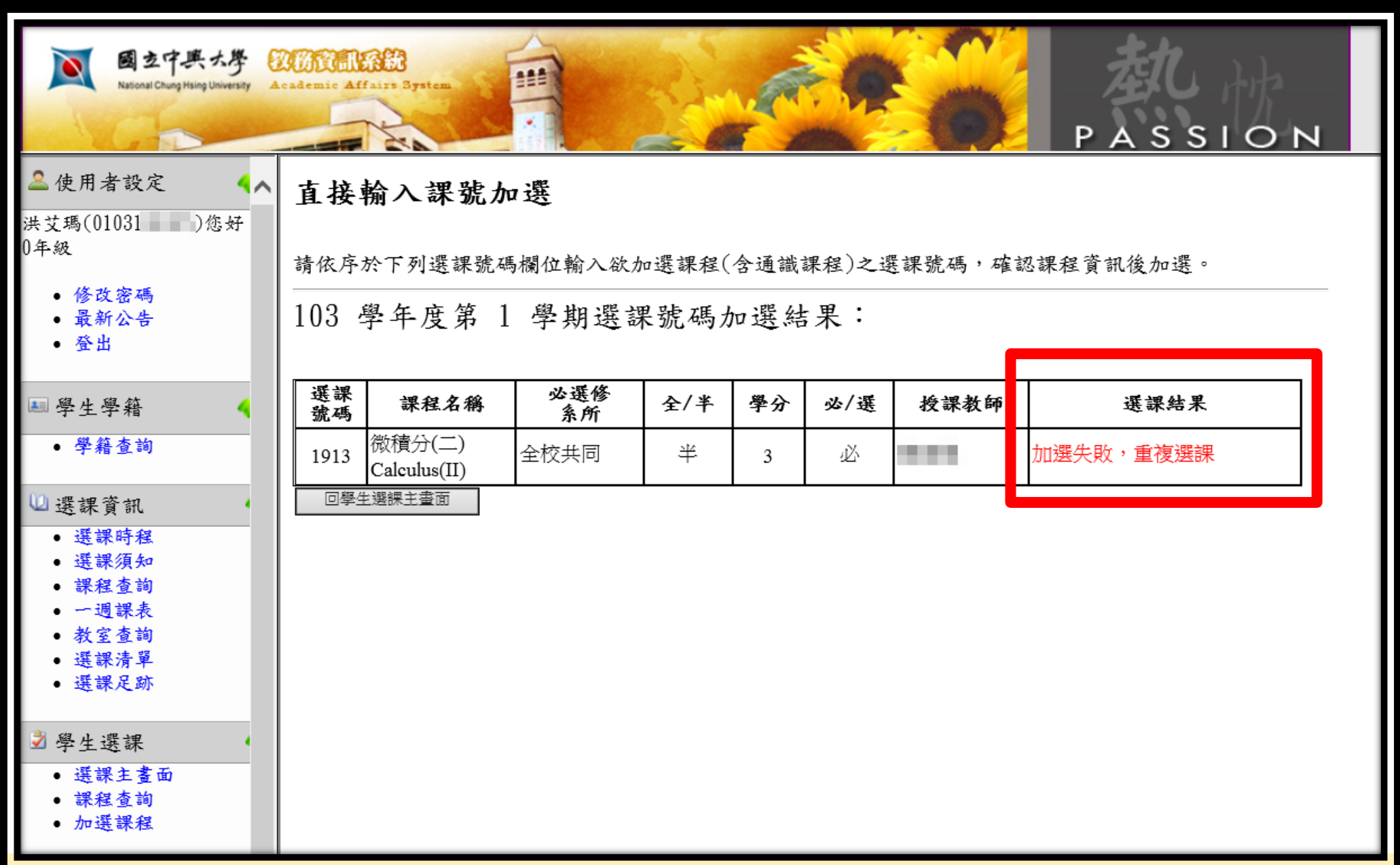

#### 進入選課系統-刪除課程

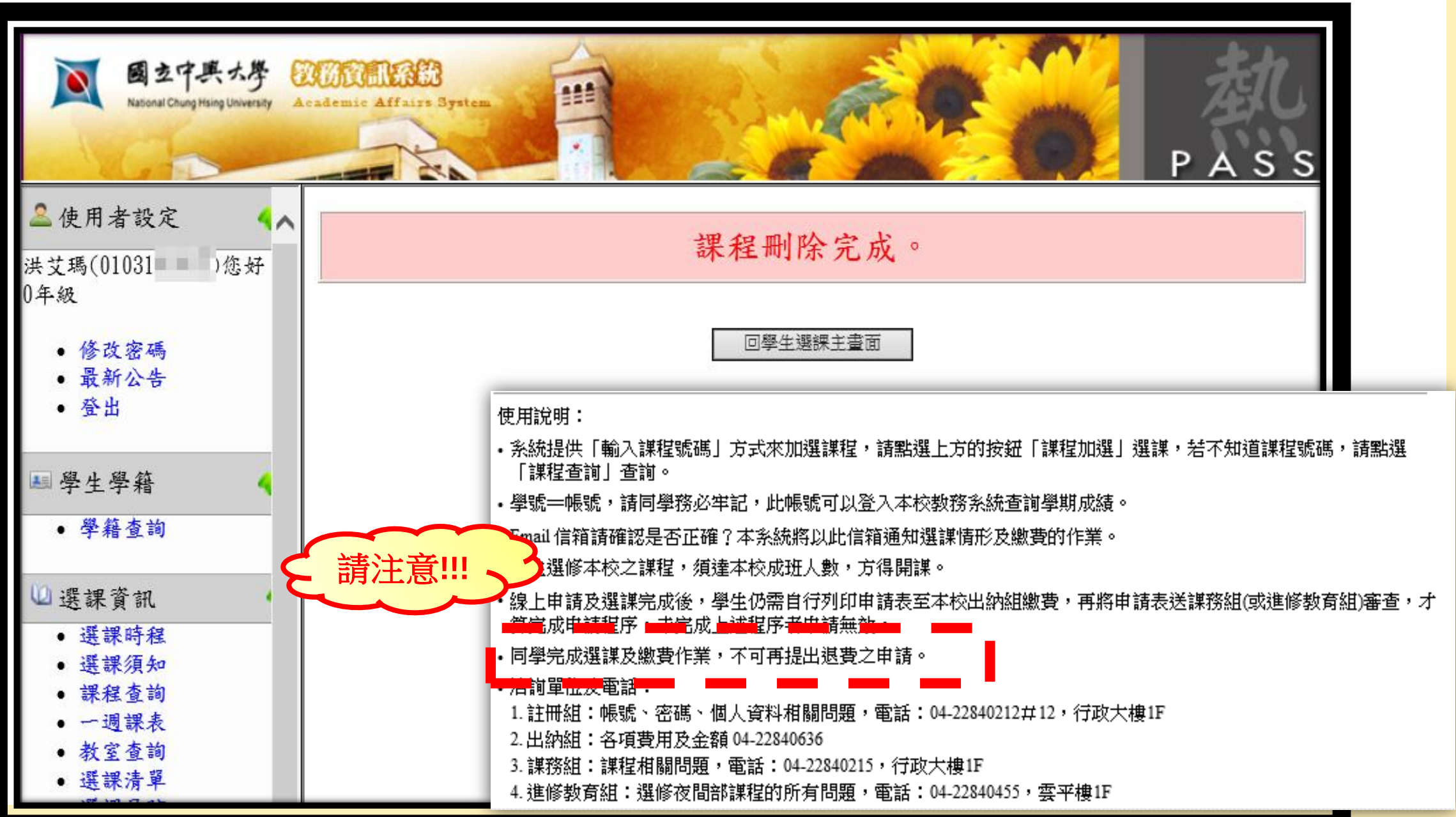

## The end  $\sim$

## 如有疑問,歡迎洽詢 課務組信箱course@nchu.edu.tw 或來電04-22840214